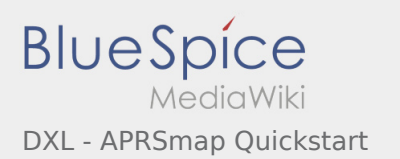

## DXL - APRSmap Quickstart

**[Version vom 7. Juli 2014, 12:38 Uhr](https://wiki.oevsv.at/w/index.php?title=DXL_-_APRSmap_Quickstart&oldid=12670) [\(Quelltext](https://wiki.oevsv.at/w/index.php?title=DXL_-_APRSmap_Quickstart&action=edit&oldid=12670)  [anzeigen\)](https://wiki.oevsv.at/w/index.php?title=DXL_-_APRSmap_Quickstart&action=edit&oldid=12670)** [OE2LSP](https://wiki.oevsv.at/wiki/Benutzer:OE2LSP) ([Diskussion](https://wiki.oevsv.at/w/index.php?title=Benutzer_Diskussion:OE2LSP&action=view) | [Beiträge](https://wiki.oevsv.at/wiki/Spezial:Beitr%C3%A4ge/OE2LSP)) (→Schnellstart Anleitung für Einsteiger) [← Zum vorherigen Versionsunterschied](https://wiki.oevsv.at/w/index.php?title=DXL_-_APRSmap_Quickstart&diff=prev&oldid=12670)

**[Aktuelle Version vom 29. April 2017, 01:18 Uhr](https://wiki.oevsv.at/w/index.php?title=DXL_-_APRSmap_Quickstart&oldid=14598) ([Quelltext anzeigen](https://wiki.oevsv.at/w/index.php?title=DXL_-_APRSmap_Quickstart&action=edit))** [Oe1mcu](https://wiki.oevsv.at/wiki/Benutzer:Oe1mcu) [\(Diskussion](https://wiki.oevsv.at/w/index.php?title=Benutzer_Diskussion:Oe1mcu&action=view) | [Beiträge](https://wiki.oevsv.at/wiki/Spezial:Beitr%C3%A4ge/Oe1mcu))